## **CRMC\_MKTTG\_RUL**

CLIENT [CLNT (3)]

RNUMB [CHAR (3)]

## SAP ABAP table CRMC\_MKTTG\_RUL\_T {CRM Marketing: Rule Texts for Postprocessing Target Groups}

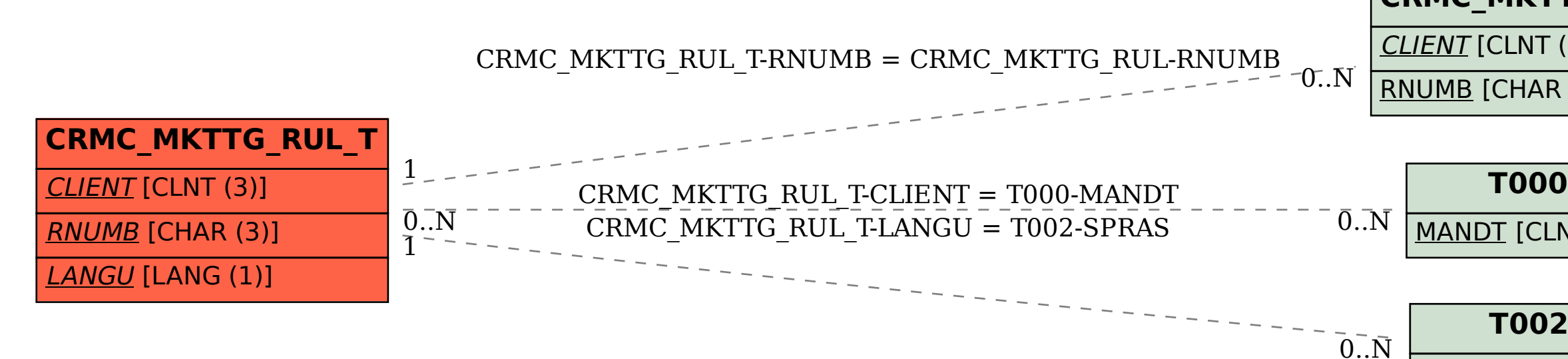

MANDT [CLNT (3)]

## **T002**

SPRAS [LANG (1)]